# **Recitation 9: Tshlab + VM**

Instructor: TAs 29 October 2018

Bryant and O'Hallaron, Computer Systems: A Programmer's Perspective, Third Edition **1**

# **Outline**

- **Labs**
- **Signals**
- **IIO**
- **Virtual Memory**

## **tshlab and malloclab**

**tshlab due Tuesday**

#### **malloclab is released immediately after**

- Start early
- Do the checkpoint first, don't immediately go for the final
- Expect a recitation next week
	- Working for several hours will improve the value significantly

### **Signals**

- **Parent process sends SIGINT to a child process. What is the behavior of the child?**
- **What is the default?**
- **What else could the child do?**

## **More Signals**

- **Parent process sends SIGKILL to a child process. What is the behavior of the child?**
- **What is the default?**
- **What else could the child do?**

## **Sending Signals**

**...**

**Parent sends SIGKILL to a child process.** 

 **pid\_t pid = ...; // child pid kill(pid, SIGKILL); // At this point, what could have // happened to the child process?**

## **Blocking Signals**

- **The shell is currently running its handler for SIGCHLD.**
- **What signals can it receive?**
- **What signals can it not receive (i.e., blocked)?**

### **Errno**

- **Included from <errno.h>**
- **Global integer variable – usually 0**
- **When a system call fails (usually indicated by returning -1), it also will set errno to a value describing what went wrong**
- **Example: let's assume there is no "foo.txt" in our path** int  $fd = open('foo.txt'', O RDOMLY);$ if(fd < 0) printf("%d¥n", errno);
- The code above will print 2 in the man pages, we can **see that 2 is ENOENT "No such file or directory"**
- **In shell lab, your signal handlers must preserve errno**

# **IO functions**

#### **Needed for tshlab**

- int open(const char \*pathname, int flags);
	- Some important flags:
	- O CREAT creates file if needed, opens for read/write
	- $\blacksquare$  O RDWR opens for read/write
	- O\_RDONLY opens for read only
	- **Various permission modes**
- int close(int fd);
- int dup2(int oldfd, int newfd);

#### **Needed for life**

- ssize t read(int fd, void \*buf, size t count);
- ssize t write(int fd, const void \*buf, size t count);
- off t lseek(int fd, off t offset, int whence);

Bryant and O'Hallaron, Computer Systems: A Programmer's Perspective, Third Edition **9**

### **More on open**

- **int open(const char \****pathname***, int** *flags***, mode\_t** *mode***);**
- For  $flags$ , you can pass a bitwise-OR of one or more **flags**
- **Three kinds of flags (we only discuss the important ones)**
	- Access modes (one of them must be included):
		- **O\_RDONLY**, **O\_WRONLY**, **O\_RDWR**
	- **File creation flags:** 
		- **O\_CREAT**, **O\_TRUNC**, etc.
	- $\blacksquare$  File status flags

# **Access mode flags and file creation flags**

#### **O\_RDONLY**

■ Open the file read-only.

#### **D\_WRONLY**

Open the file write-only.

#### **O\_RDWR**

Open the file read/write.

#### **D\_CREAT**

If the provided *pathname* does not exist, create it as a regular file.

### **O\_TRUNC**

 If the file already exists and if the access mode allows writing (i.e. is **O\_RDWR** or **O\_WRONLY**), then the file will be truncated to length 0.

### **More on open**

- **int open(const char \*pathname, int flags, mode\_t** *mode***);**
- **For** *mode***, you can pass a bitwise-OR of one or more constants**
- Specifies, when creating a file, what permission the file **will be created with**
- Only useful when  $flags$  contain O CREAT (or **O\_TMPFILE)**

# **Linux permissions**

- **Every file and directory has permission information**
- **You've seen it before**
	- **lack** 1 prints the permissions for each file/directory like: -rw-r--r-- ... drwxr-xr-x ...
	- chmod changes the permissions for files/directories
		- $\bullet$  \$ chmod -R 777 /
- There are read (R), write (W) and executable (X) **permissions for user (USR), group (GRP) and other (OTH)**

# **Specify permissions in open()**

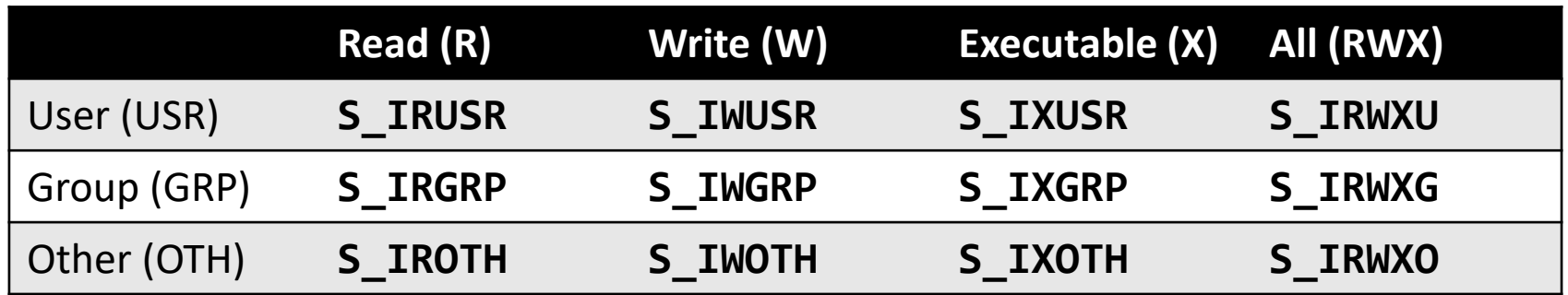

- **These constants can be bitwise-OR'd and passed to the third argument of open()**
- **What does S\_IRWXG | S\_IXUSR | S\_IXOTH mean?**
- **How to create a file which everyone can read from but only the user can write to it or execute it?**

### **File descriptors**

Standard error **stdin, stdout, stderr are opened automatically and closed by normal termination or exit()**

**fd**

0

1

2

**open file table**

Standard input

Standard output

# **open("foo.txt")**

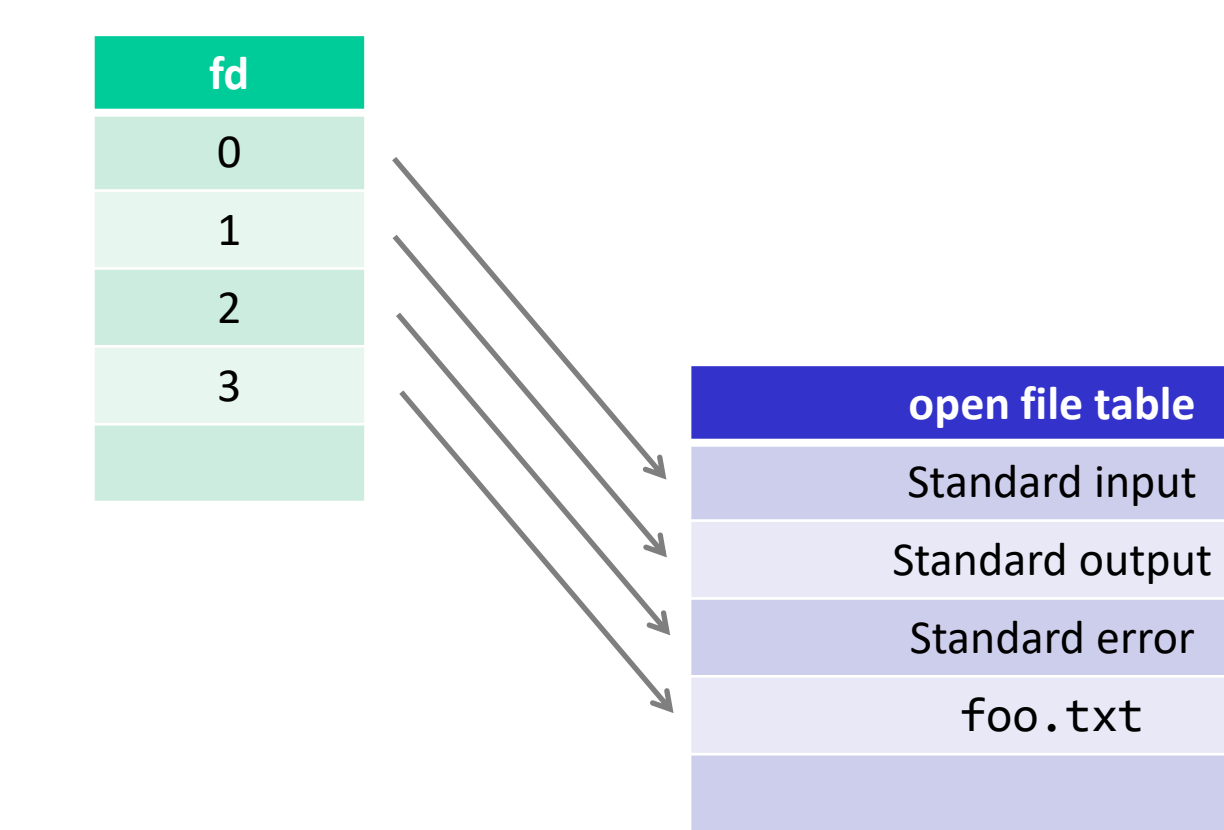

# **open("foo.txt")**

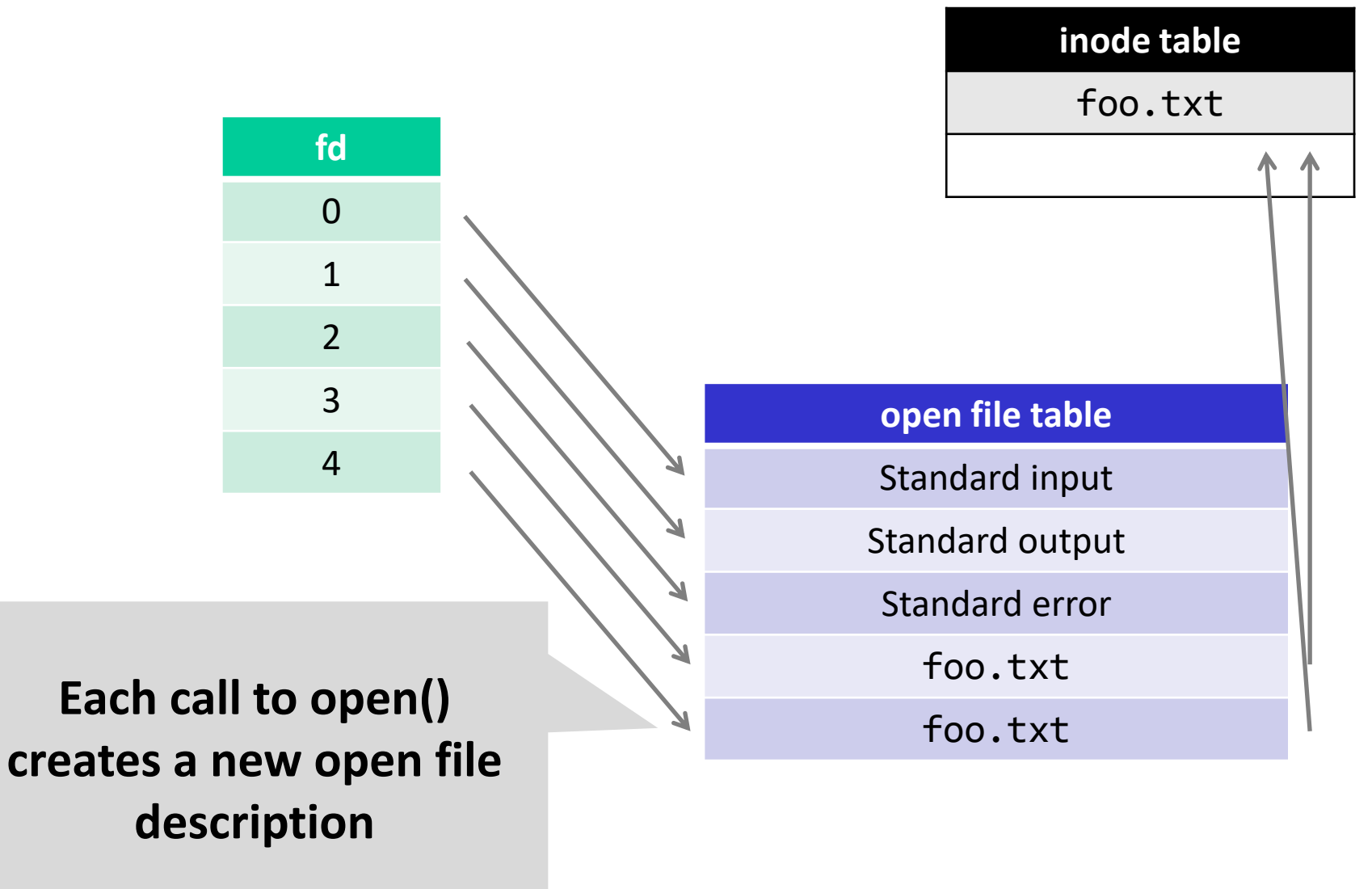

# **dup2(STDOUT\_FILENO, 3)**

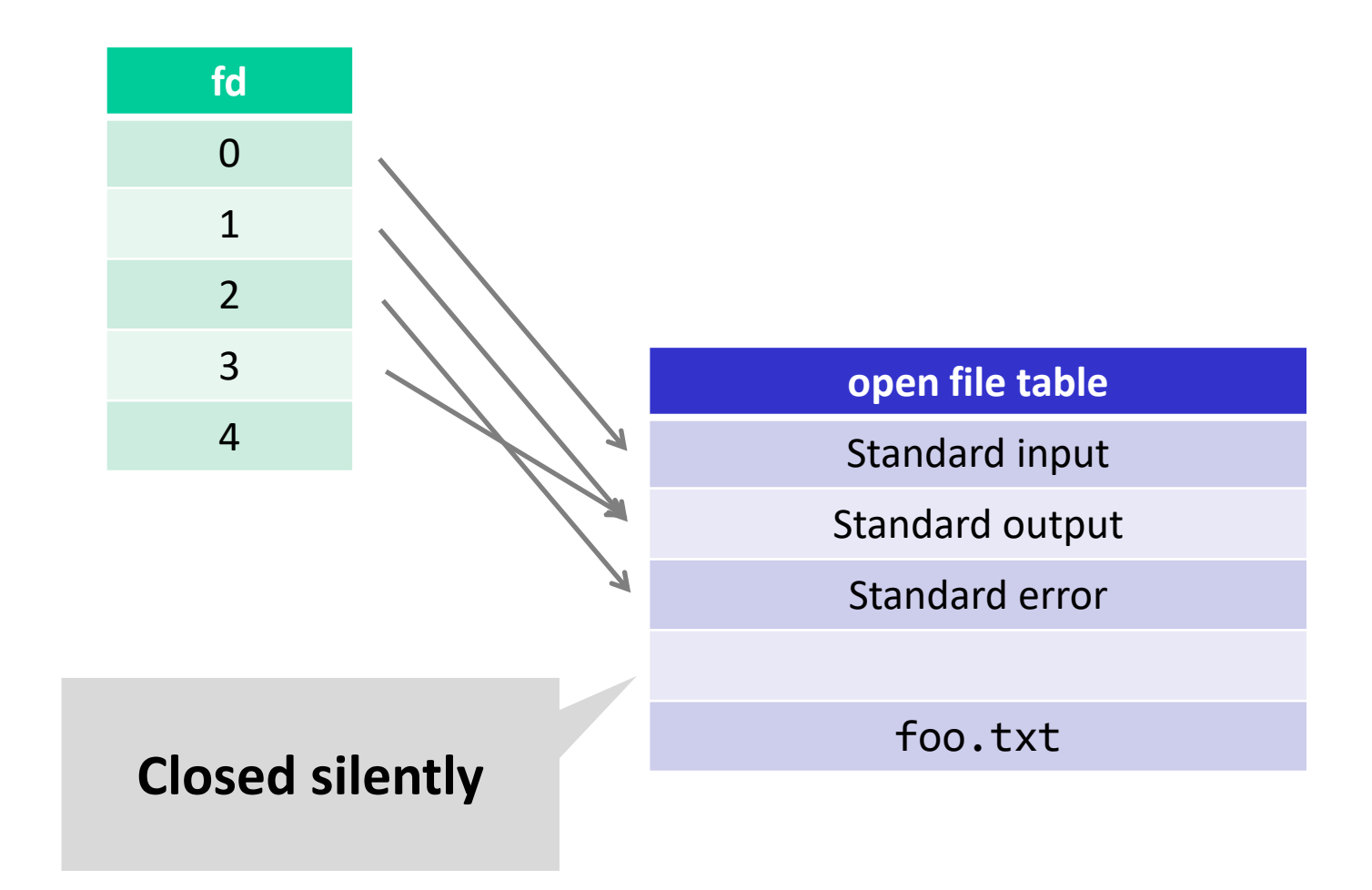

# **IO and Fork()**

- **File descriptor management can be tricky.**
- **How many file descriptors are open in the parent process at the indicated point?**
- **How many does each child have open at the call to execve?**

```
int main(int argc, char** argv)
{
     int i;
    for (i = 0; i < 4; i++) {
         int fd = open("foo", O_RDONLY);
        pid_t pid = fork();
         if (pid == 0)
 {
             int ofd = open("bar", O_RDONLY);
             execve(...);
 }
     }
     // How many file descriptors are open in the parent?
```
Bryant and O'Hallaron, Computer Systems: A Programmer's Perspective, Third Edition **19**

# **Redirecting IO**

**File descriptors can be directed to identify different open files.**

```
int main(int argc, char** argv) {
    int i;
    for (i = 0; i < 4; i++) {
         int fd = open("foo", O_RDONLY);
        pid_t pid = fork();
         if (pid == 0)
 {
             int ofd = open("bar", O_WRONLY);
            dup2(fd, STDIN FILENO);
             dup2(ofd, STDOUT_FILENO);
             execve(...);
 }
     }
     // How many file descriptors are open in the parent?
}
```
## **Redirecting IO**

■ At the two points (A and B) in main, how many file **descriptors are open?**

```
int main(int argc, char** argv)
{
     int i, fd;
     fd = open("foo", O_WRONLY);
     dup2(fd, STDOUT_FILENO);
     // Point A
     close(fd);
     // Point B
```
**.....** 

### **Memory Access**

- **The processor tries to write to a memory address.**
- **List different steps that are required to complete this operation.**

### **Memory Access**

- **The processor tries to write to a memory address.**
- **List different steps that are required to complete this operation. (non exhaustive list)**
- **Virtual to physical address conversion (TLB lookup)**
- **TLB miss**
- **Page fault, page loaded from disk**
- **TLB updated, check permissions**
- **L1 Cache miss (and L2 … and)**
- **Request sent to memory**
- **Memory sends data to processor**
- **Cache updated**

#### **Address Translation with TLB**

- **Translate 0x15213, given the contents of the TLB and the first 32 entries of the page table below.**
- **1MB Virtual Memory 256KB Physical Memory 4KB page size**

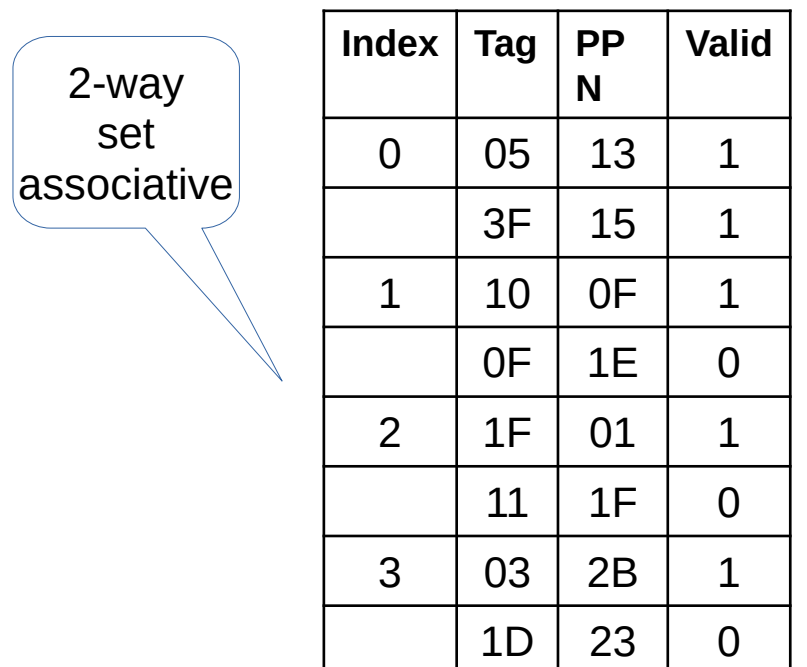

Bryant and O'Hallaron, Computer Systems: A Programmer's Perspective, Third Edition **24**

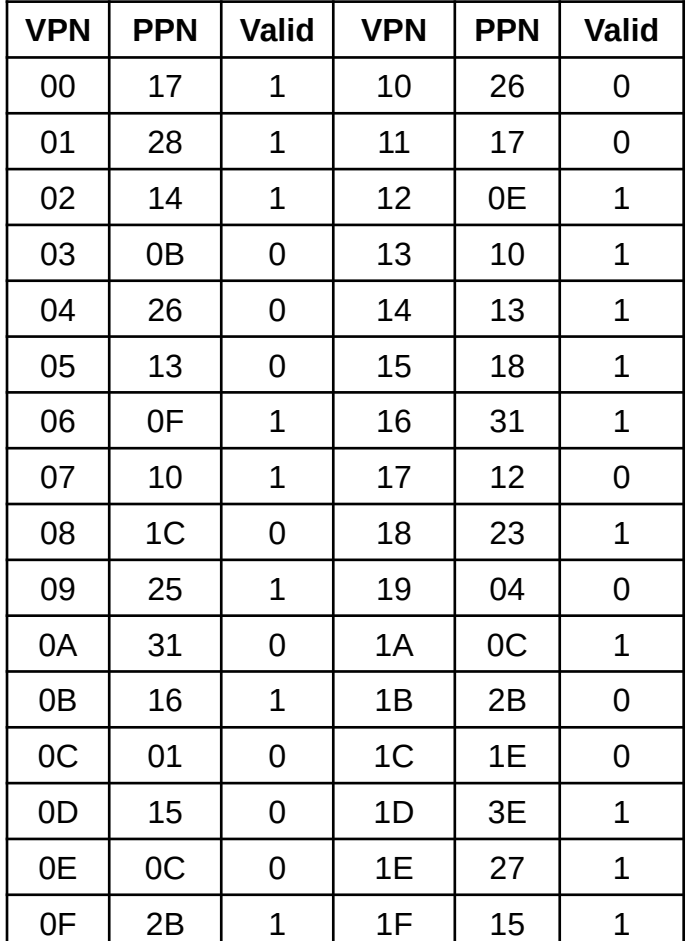

# **If you get stuck on tshlab**

- **Read the writeup!**
- **Do manual unit testing before** runtrace **and** sdriver**!**
- **Post private questions on piazza!**
- **Read the man pages on the syscalls.**
	- Especially the error conditions
	- What errors should terminate the shell?
	- What errors should be reported?

### **man wait**

#### Taken from **http://man7.org/linux/man-pages/man2/wait.2.html**

**WAIT(2) Linux Programmer's Manual WAIT(2)** NAME wait, waitpid, waitid - wait for process to change state SYNOPSIS  **#include <sys/types.h> #include <sys/wait.h> pid\_t wait(int \****wstatus***); pid\_t waitpid(pid\_t** *pid***, int \****wstatus***, int** *options***); int waitid(idtype\_t** *idtype***, id\_t** *id***, siginfo\_t \****infop***, int** *options***);**

 /\* This is the glibc and POSIX interface; see NOTES for information on the raw system call. \*/

# **man pages (probably) cover all you need**

- **What arguments does the function take?**
	- read SYNOPSIS
- **What does the function do?**
	- **P** read DESCRIPTION
- **What does the function return?**
	- **P** read RETURN VALUE
- **What errors can the function fail with?**
	- **P** read **FRRORS**
- **Is there anything I should watch out for?**
	- **P** read NOTES
- **Different categories for man page entries with the same name**
- **Looking up man pages online is not an academic integrity**

Bryant and O'Hallaron, Computer Systems: A Programmer's Perspective, Third Edition **27 27** 

### **Function arguments**

- **Should I do dup2(old, new) or dup2(new, old)?**
- **Read the man page:**

#### **\$ man dup2**

SYNOPSIS

```
 #include <unistd.h>
```

```
 int dup(int oldfd);
 int dup2(int oldfd, int newfd);
```
### **Function behavior**

- How should I write my format string when I need to print **a long double in octals with precision 5 and zero-padded?**
- **Read the man page:**

#### **\$ man printf**

#### DESCRIPTION

#### **Flag characters**

The character % is followed by zero or more of the following flags:

- **#** The value should be converted...
- **0** The value should be zero padded...
- The converted value is to be left adjusted...
- **' '** (a space) A blank should be left before...
- **+** A sign (+ or -) should always ...

### **Function return**

- **What does waitpid() return with and without WNOHANG?**
- **Read the man page:**

#### **\$ man waitpid**

RETURN VALUE

 **waitpid**(): on success, returns the process ID of the child whose state has changed; if **WNOHANG** was specified and one or more child(ren) specified by *pid* exist, but have not yet changed state, then 0 is returned. On error, -1 is returned.

 Each of these calls sets errno to an appropriate value in the case of an error.

### **Potential errors**

- **How should I check waitpid for errors?**
- **Read the man page:**

#### **\$ man waitpid**

#### **ERRORS**

- **ECHILD** (for **waitpid**() or **waitid**()) The process specified by *pid* (**waitpid**()) or *idtype* and *id* (**waitid**()) does not exist or is not a child of the calling process. (This can happen for one's own child if the action for **SIGCHLD** is set to **SIG\_IGN**. See also the Linux Notes section about threads.)
- **EINTR WNOHANG** was not set and an unblocked signal or a **SIGCHLD** was caught; see signal(7).

#### **EINVAL** The *options* argument was invalid.

## **Get advice from the developers**

- I sprintf from a string into itself, is this okay?
- **Read the man page:**

#### **\$ man sprintf**

NOTES

```
 Some programs imprudently rely on code such as the following
```

```
 sprintf(buf, "%s some further text", buf);
```
 to append text to *buf*. However, the standards explicitly note that the results are undefined if source and destination buffers overlap when calling **sprintf**(), **snprintf**(), **vsprintf**(), and **vsnprintf**(). Depending on the version of gcc(1) used, and the compiler options employed, calls such as the above will **not** produce the expected results.

 The glibc implementation of the functions **snprintf**() and **vsnprintf**() conforms to the C99 standard, that is, behaves as described above, since glibc version 2.1. Until glibc 2.0.6, they would return -1 when the output was truncated.

Bryant and O'Hallaron, Computer Systems: A Programmer's Perspective, Third Edition **32**